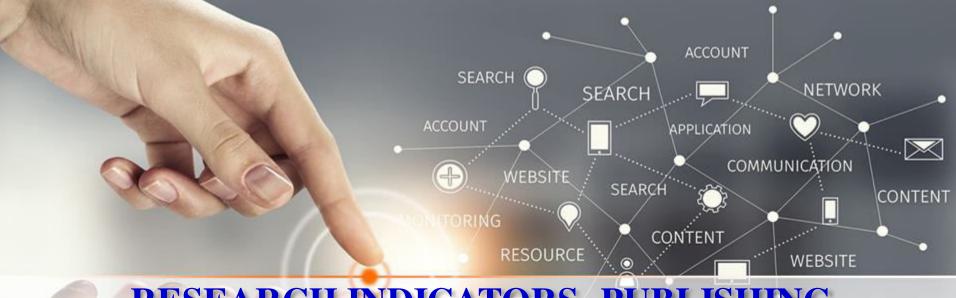

# RESEARCH INDICATORS, PUBLISHING ETHICS & PREDATORY JOURNALS

J ARUMUGAM LIBRARIAN PSG COLLEGE OF TECHNOLOGY

> COINBATORE-641004 Email: jam.lib@psgtech.ac.in

> > Extn:4389

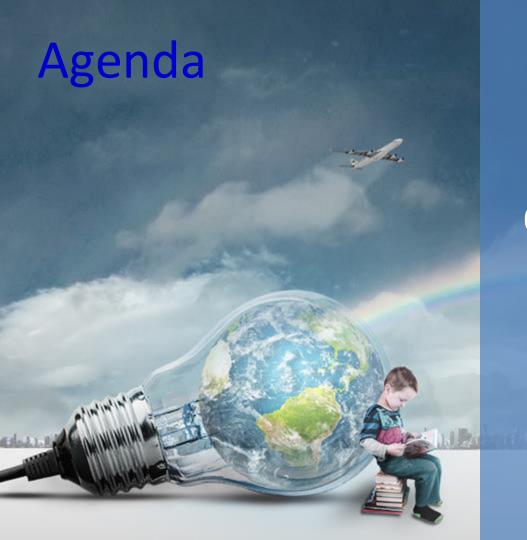

Research Indicators

Publishing Ethics

Predatory Journals

04 Questions?

The quantity and quality of research publication of an institution / individual can be measured by studying:

DEARUN

- Number and value of grants awarded
- Number of awards (e.g. Nobel Prizes)
- Number of patents
- Measurement of quality of publications
  - ✓ Number of publications
  - ✓ Number of citations
  - ✓Impact Factor
  - ✓H Index
  - ✓G Index etc.

- ❖ Citations are the references given at the end of research papers to the papers referred.
- Researchers use citations in scholarly works to establish links to other works or other researchers.
- The main objectives of citation analysis are to study the citations received by articles, journals, authors and institutions.
- Why do people cite?
  - Pay homage / give credit to pioneer
  - Identifying a methodology
  - Provide background reading
  - Authenticating data, reproducing work etc
  - Correcting, Criticizing, Disclaiming someone's works / opinions

## Research Indicator CONTENT NEBSITE

DEARCH

CONTENT

Research indicators aim to quantify and monitor the importance of published research.

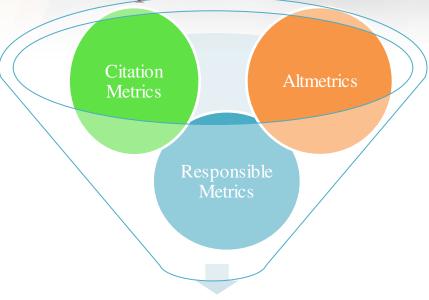

**Research Indicators** 

Clarivate Analytics provides Journal Citation Reports and the Web of Science

Scopus, an Elsevier Product, (SCImago & SciVal)

Google Scholar Data: Harzing's Publish or Perish (POP)

# SOURCES OF ALTIMETRICONTENT RESOURCE WEBSITE

Plum metrics (embedded within Scopus and EBSCO databases)

❖ Altmetric.com - add the bookmarklet to your toolbar to access altmetric attention information for any paper with a DOI.

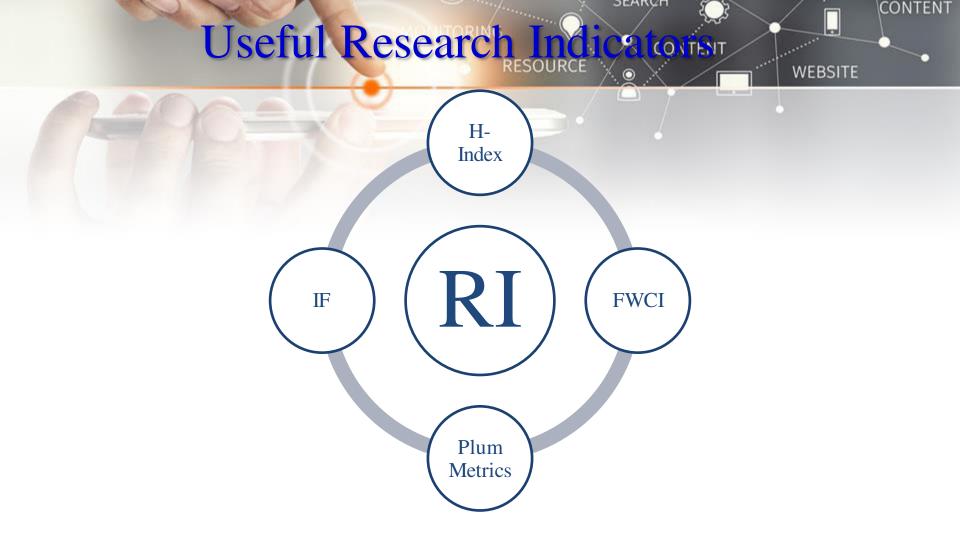

CONTENT

✓ Impact Factor (IF) devised by 'Eugene Garfield' calculated as 'the number of citations to a journal for the previous two years, divided by the number of articles published in those years'.

For example, the 2013 impact factor of a journal would be calculated as follows:

- A = the number of times that articles published in a journal in 2011 and 2012, were cited by articles in indexed journals during 2013.
- $\bullet$  B = the total number of "articles" published by that journal in 2011 and 2012.

2013 impact factor of that journal is A/B.

Note that 2013 impact factors are published in 2014.

Impact Factor is a journal metric and should not be used to assess individual researchers or institutions.

DEARUN

CONTENT

#### Journal Impact Factor ①

Cites in 2012 to items published in: 2011 = 31102 Number of items published in: 2011 = 841

2010 = 34629 2010 = 862 Sum: 65731 Sum: 1703

DEARVIL

Sum: 65731 65731 = **38.597** 

Calculation: Cites to recent items 6573:

Number of recent items 1703

#### 5-Year Journal Impact Factor i

Cites in {2012} to items published in: 2011 = 31102 Number of items published in: 2011 = 841

2010 = 34629 2010 = 862

2009 = 34253 2009 = 866

2008 = 34395 2007 = 30050 2007 = 841

Sum: 164429 Sum: 4309

Calculation: Cites to recent items 164429 = 38.159

Number of recent items 4309

### Journals with High Impacontent

SEARVI

CONTENT

WEBSITE

| Rank | Abbreviated Journal<br>Title(linked to journal<br>information) | ISSN      | Total<br>Cites | Impact<br>Factor | 5-Year<br>Impact<br>Factor | Immedi<br>acy<br>Index | Articles | Cited<br>Half-life | Eigenfac<br>tor<br>Score | Article<br>Influence<br>Score |
|------|----------------------------------------------------------------|-----------|----------------|------------------|----------------------------|------------------------|----------|--------------------|--------------------------|-------------------------------|
| 1    | CA-CANCER J CLIN                                               | 0007-9235 | 13722          | 153.459          | 88.55                      | 27.04                  | 25       | 3.3                | 0.0517                   | 29.478                        |
| 2    | NEW ENGL J MED                                                 | 0028-4793 | 245605         | 51.658           | 50.807                     | 12.667                 | 360      | 8                  | 0.65776                  | 21.494                        |
| 3    | REV MOD PHYS                                                   | 0034-6861 | 35720          | 44.982           | 51.882                     | 6.478                  | 46       | 10                 | 0.13048                  | 32.634                        |
| 4    | CHEM REV                                                       | 0009-2665 | 112596         | 41.298           | 45.795                     | 14.335                 | 176      | 8.2                | 0.22661                  | 14.294                        |
| 5    | NAT REV GENET                                                  | 1471-0056 | 23358          | 41.063           | 36.4                       | 6.314                  | 70       | 4.9                | 0.12498                  | 18.755                        |
| 6    | LANCET                                                         | 0140-6736 | 166922         | 39.060           | 36.427                     | 9.556                  | 313      | 9.1                | 0.36193                  | 14.524                        |
| 7    | NATURE                                                         | 0028-0836 | 554745         | 38.597           | 38.159                     | 9.243                  | 869      | 9.6                | 1.57508                  | 20.844                        |
| 8    | NAT REV MOL CELL BIO                                           | 1471-0072 | 31341          | 37.162           | 44.026                     | 5.985                  | 65       | 5.7                | 0.15052                  | 22.646                        |
| 9    | ANNU REV IMMUNOL                                               | 0732-0582 | 15963          | 36.556           | 43.742                     | 8.429                  | 28       | 8.6                | 0.04898                  | 23.273                        |
| 10   | NAT MATER                                                      | 1476-1122 | 46348          | 35.749           | 42.376                     | 8.411                  | 141      | 5.2                | 0.22788                  | 19.481                        |
| 11   | NAT GENET                                                      | 1061-4036 | 81183          | 35.209           | 34.52                      | 5.511                  | 225      | 6.8                | 0.30955                  | 17.442                        |
| 12   | NAT REV CANCER                                                 | 1474-175X | 32628          | 35.000           | 39.361                     | 6.333                  | 69       | 6.3                | 0.11405                  | 17.53                         |
| 13   | ADV PHYS                                                       | 0001-8732 | 4849           | 34.294           | 31.167                     | 0.857                  | 7        | >10.0              | 0.01393                  | 18.913                        |
| 14   | NAT REV IMMUNOL                                                | 1474-1733 | 24831          | 33.129           | 35.851                     | 4.831                  | 65       | 5.5                | 0.11114                  | 16.9                          |
| 15   | NAT REV DRUG DISCOV                                            | 1474-1776 | 19470          | 33.078           | 33.205                     | 8.651                  | 43       | 5.5                | 0.06568                  | 12.004                        |
| 16   | NAT BIOTECHNOL                                                 | 1087-0156 | 38728          | 32.438           | 32.182                     | 7.087                  | 92       | 6.8                | 0.13409                  | 14.933                        |
| 17   | CELL                                                           | 0092-8674 | 178762         | 31.957           | 34.366                     | 6.499                  | 415      | 8.5                | 0.58942                  | 19.327                        |
| 18   | NAT REV NEUROSCI                                               | 1471-003X | 26938          | 31.673           | 35.888                     | 5.065                  | 62       | 6.5                | 0.09405                  | 16,252                        |
| 19   | NAT NANOTECHNOL                                                | 1748-3387 | 21920          | 31.170           | 36.011                     | 5.876                  | 121      | 3.7                | 0.15436                  | 15.607                        |
| 20   | SCIENCE                                                        | 0036-8075 | 508489         | 31.027           | 33.587                     | 6.691                  | 832      | 9.7                | 1.35987                  | 17.712                        |

14-03-2019 GRD Memorial Library 11

- \* H-index attempts to measure both the productivity and impact of the published work of a scientist or scholar.
- ❖ The index is based on the set of the scientist's most cited papers and the number of citations that they have received in other publications.
- A scholar with an index of h has published h papers each of which has been cited in other papers at least h times. Thus, the h-index reflects both the number of publications and the number of citations per publication.
- The index can also be applied to the productivity and impact of a group of scientists, such as a department or university or country, as well as for a journal.

14-03-2019 GRD Memorial Library 12

## Calculation of H' LICENTENT

| and the same |
|--------------|
| <br>WEBSIT   |
|              |

CONTENT

| Rank      | TC  |
|-----------|-----|
| 1         | 125 |
| 2         | 100 |
| 3         | 95  |
| 4         | 85  |
| 5         | 70  |
| 6         | 56  |
| 7         | 44  |
| 8         | 32  |
| 9         | 23  |
| 10        | 21  |
| 11        | 20  |
| 12        | 18  |
| 13        | 18  |
| 14        | 17  |
| <b>15</b> | 16  |
| 16        | 15  |

H-Index:15

SEARVI

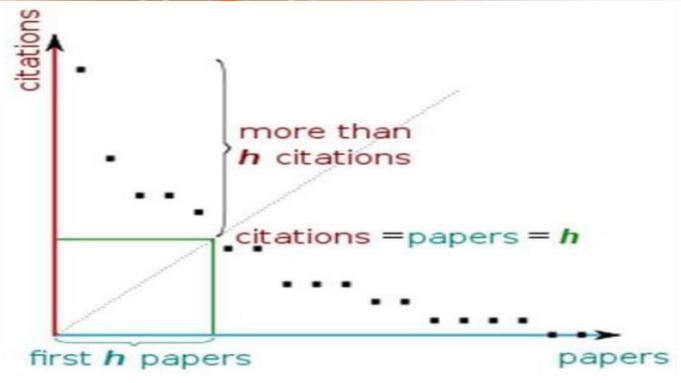

Figure: h-index from a plot of decreasing citations for numbered papers

14-03-2019 GRD Memorial Library 14

SEARCH

CONTENT

CONTENT

- ❖ G-index aims to improve on the h-index by giving more weightage to highly-cited articles.
- Leo Egghe defined g-index as Given a set of articles ranked in decreasing order of the number of citations that they received, the g-index is the (unique) largest number such that the top g articles received (together) at least g2 citations.
- ❖ G-index is calculated based on the distribution of citations received by a given researcher's publications.
- g is (1) the number of highly cited articles, such that each of them has brought (2) on average g citations.
- ❖ In all cases 'g' is at least 'h', and is in most cases higher.

### Calculation of 'H' Index and CONTENT

| > | <i>-</i> | 4  | -  |    |  |
|---|----------|----|----|----|--|
| W | El       | B: | SI | TE |  |

| Rank | TC  | Rank <sup>2</sup> | >IC |
|------|-----|-------------------|-----|
| 2    | 125 | 3.                | 125 |
| 2    | 100 | 4                 | 225 |
| 3    | 95  | 9                 | 320 |
| 4    | 85  | 16                | 405 |
| 5    | 70  | 25                | 475 |
| 6    | 56  | 36                | 531 |
| 7    | 44  | 49                | 575 |
| 8    | 32  | 64                | 607 |
| 9    | 23  | 81                | 630 |
| 10   | 21  | 100               | 651 |
| 2.2  | 20  | 121               | 671 |
| 12   | 18  | 144               | 689 |
| 13   | 18  | 169               | 707 |
| 2.4  | 17  | 196               | 724 |
| 15   | 16  | 225               | 740 |
| 16   | 15  | 256               | 755 |
| 27   | 15  | 289               | 770 |
| 18   | 2.4 | 324               | 784 |
| 19   | 14  | 361               | 798 |
| 20   | 13  | 400               | 811 |
| 21   | 12  | 442               | 823 |
| 22   | 12  | 484               | 835 |
| 23   | 12  | 529               | 847 |
| 24   | 12  | 576               | 859 |
| 25   | 2.2 | 625               | 870 |
| 26   | 2.2 | 676               | 881 |
| 27   | 2.2 | 729               | 892 |
| 28   | 10  | 784               | 902 |
| 29   | 10  | 841               | 912 |
| 30   | 10  | 900               | 922 |
| 31   | 9   | 961               | 931 |
| 32   | 8   | 1024              | 939 |

H-Index:15

DEARCH

G Index:30

DEARCH

CONTENT

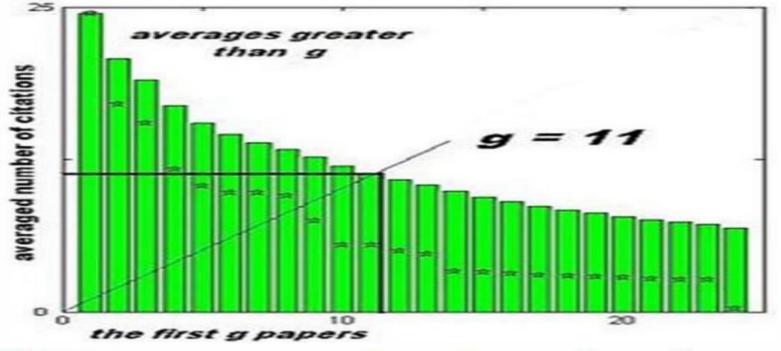

Figure: g-index (the raw citation data, plotted with stars, allows the h-index to also be extracted for comparison)

FWCI is an article level metric provided by Scopus. It calculates the ratio of citations received relative to the expected world average for the subject field, publication type and publication year.

View all metrics >

Scopus

Search

Sources

Alerts

Lists Help ~ SciVal a

DEARUN

Register >

Login ~

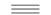

#### Document details

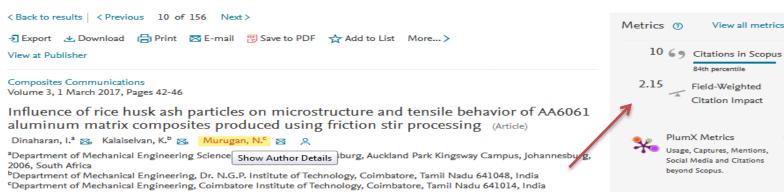

#### Abstract

View references (20)

Rice husk ash (RHA) is an economical and potential reinforcement for producing aluminum matrix composites (AMCs). The present work reports the production and characterization of AA6061/18 vol% RHA AMC using the novel method friction stir processing (FSP). The microstructure was studied using optical microscopy (OM), scanning electron microscopy (SEM) and electron back scattered diagram (EBSD). A homogenous dispersion of RHA particles was obtained in the composite. No agglomeration or segregation was observed. The produced composite exhibited a fine and equiaxed grain structure. RHA particles fragmented during FSP. An improvement in the tensile strength was observed subsequent to reinforcement of RHA https://www.scopus.com/authid/detail.uri?authorId=6701818250&eid=2-s2.0-85014821549

#### Cited by 10 documents

Microstructural, mechanical and tribological behaviour of powder metallurgy processed SiC and RHA reinforced Al-based composites

Shaikh, M.B.N., Arif, S., Aziz, T. (2019) Surfaces and Interfaces

Investigation on mechanical

DEARCH

WEBSITE

Plum metrics are article level metrics which are provided by Scopus and EBSCO bibliographic databases. A range of indicators covering usage (views and click throughs), captures (e.g. reference managers) mentions and (blogs, news, comments, reviews, wikipedia) social media are provided. Clicking on the side bar next to publication details on Scopus will give access to the metrics

#### Document details

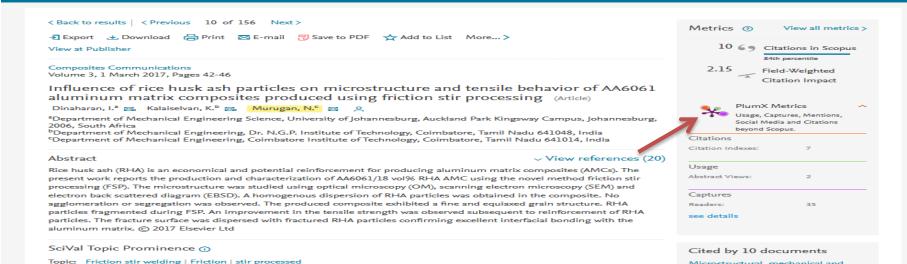

## Scopus Metrics for the Document webs

DEARUN

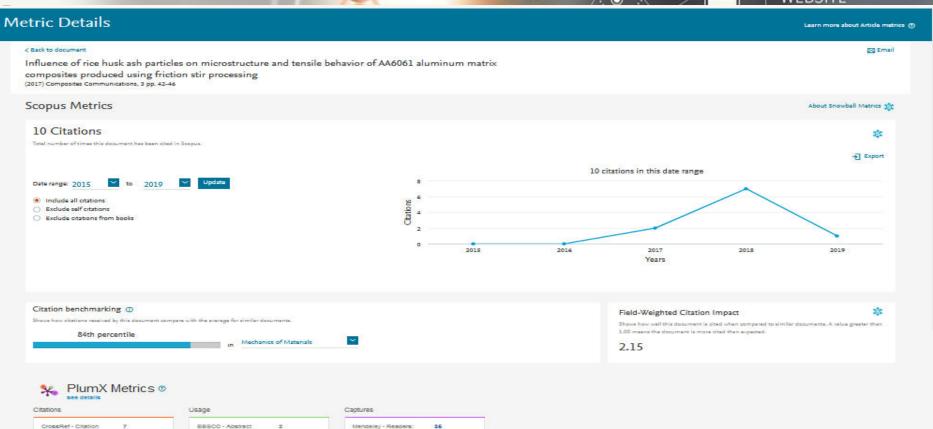

Indexes:

Meuro

DEARCH

CONTENT

- Citations details are analysed with the help of citation indexes, a kind of bibliographic database and an index of citations between publications.
- **❖** Major Citation databases
  - **❖** Web of Science
  - **Scopus**
  - **❖** Google Scholar
  - **❖** Indian Citation Index
- Bibliographic database
  - **❖** Engineering Village

WEBSITE

can be searched simultaneously in Web of Knowledge.

- ❖ Web of Knowledge (formerly known as ISI Web of Knowledge provided by Clarivate Analytics.
- ❖ Web of Knowledge covers the sciences, social sciences, arts and humanities.
- ❖ It provides bibliographic content and tools to access, analyze, and manage research information.

14-03-2019 GRD Memorial Library 23

### JCR @ Clarivate Anglostut

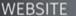

40%

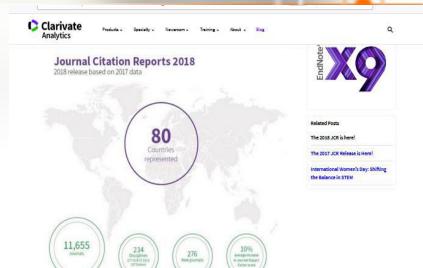

The latest update to the JCR includes 11,655 total journals across 284 disciplines and 80 countries. On average, Journal Impact Factor scores increased by 10%.

This year, in addition to the new data, we are also excited to offer a brand-new journal profile page. This page provides a narrative for each journal: it gives context to the Journal Impact Factor (JIF) as a performance across time, the full citation distribution for the JIF calculation, full transparency on the JIF calculation, and geographic and institutional contributions. The components that make up a journal ser more complex than citations, and this new journal profile page shows the connectivity of the complexity.

The product now includes more article-level data, to provide a clearer understanding of the reciprocal relationship between the article and the journal. This level of transparency offers a more nuenced consideration of journal value. The article-level information can also be exported, as well as viewed and further analyzed in the Web of Science.

The product now includes more article-level data, to provide a clearer understanding of the reciprocal relationship between the article and the journal. This level of transparency offers a more nuanced consideration of journal value.

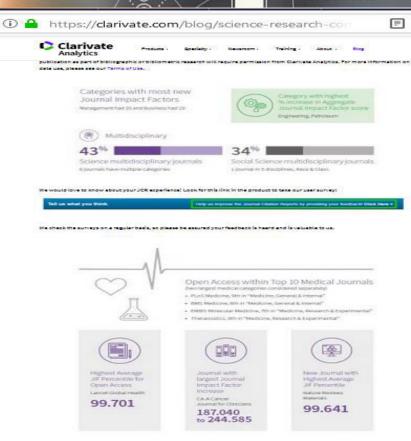

DEARCH

See also:

- Scopus, a bibliographic database provided by Elsevier.
- ❖ It containing abstracts and citations for academic journal articles.
- ❖ It covers nearly 23,000 titles from over 5,000 publishers, of which 20,000 are peer-reviewed journals in the scientific, technical, medical, and social sciences (including arts and humanities).

14-03-2019 GRD Memorial Library 25

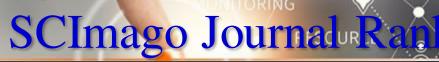

WEBSITE

CONTENT

DEARCH

SCIMAGO INSTITUTIONS RANKINGS

SJR

Scimago Journal & Country Rank

Enter Journal Title, ISSN or Publisher Name

Home

Journal Rankings

Country Rankings

Viz Tools

Help

CONTENT

About Us

#### Nature

United Kingdom - IIII SIR Ranking of United Country

Kingdom

1052

Subject Area and Category Multidisciplinary Multidisciplinary

H Index

**Publisher** 

Nature Publishing Group

Publication type

Journals

ISSN

00280836, 14764687

Coverage

1869-ongoing

Scope

Nature is a weekly international journal publishing the finest peer-reviewed research in all fields of science and technology on the basis of its originality, importance, interdisciplinary interest, timeliness, accessibility, elegance and surprising conclusions. Nature also provides rapid, authoritative, insightful and arresting news and interpretation of topical and coming trends affecting science, scientists and the wider public.

DEARCH

WEBSITE

CONTENT

- ❖ Google Scholar is a freely accessible web search engine indexes full-text journal articles, technical reports, theses, books etc including selected web pages that are deemed to be 'scholarly'.
- ❖ Google Scholar ranks the full text of each article, the author, the publication in which the article appears, and how often the piece has been cited in other scholarly literature.
- ❖ Google Scholar automatically calculates and displays the individual's total citation count, h-index, and i10-index.
- \* Top citations in a field of interest can also be accessed.

14-03-2019 GRD Memorial Library 27

DEARCH

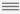

TITLE

javascript:void(0)

#### Google Scholar

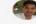

8000

6000 4000 2000

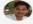

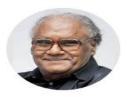

#### C. N. R. Rao

Professor of Chemistry Verified email at incasr.ac.in Materials Chemistry Solid State Chemistry

| ~ | ~ | - |  |
|---|---|---|--|
|   |   |   |  |
|   |   |   |  |

| OW |  |
|----|--|
|    |  |
|    |  |
|    |  |

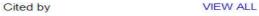

|           | All    | Since 2014 |
|-----------|--------|------------|
| Citations | 108394 | 35174      |
| h-index   | 148    | 84         |
| i10-index | 1233   | 550        |

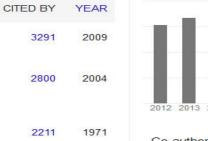

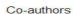

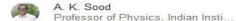

| Graphene: the new two-dimensional nanomaterial CNR Rao, AK Sood, KS Subrahmanyam, A Govindaraj Angewandte Chemie International Edition 48 (42), 7752-7777   | 3291 | 2009 |
|----------------------------------------------------------------------------------------------------|------|------|
| Nanostructures and nanomaterials: synthesis, properties and applications C Guozhong World scientific                                                        | 2800 | 2004 |
| Infrared Spectroscopy. KN Rao OHIO STATE UNIV COLUMBUS DEPT OF PHYSICS                                                                                      | 2211 | 1971 |
| Metal carboxylates with open architectures CNR Rao, S Natarajan, R Vaidhyanathan Angewandte Chemie International Edition 43 (12), 1466-1496                 | 1961 | 2004 |
| MoS2 and WS2 analogues of graphene HSS Ramakrishna Matte, A Gomathi, AK Manna, DJ Late, R Datta, Angewandte Chemie International Edition 49 (24), 4059-4062 | 1348 | 2010 |
| Synthesis structure, and properties of boron-and nitrogen-doped                                                                                             | 1340 | 2009 |

DEARUI

WEBSITE

CONTENT

- ❖ Indian Citation Index (ICI) launched in 2009, is a first of its kind in India. ICI is an online bibliographic database containing abstracts and citations / references.
- ❖ ICI covers data from 2004 includes more than 780+ journals in scientific, technical, medical, and social sciences published in India.
- ❖ ICI comparing more than one institution in terms of contribution (total articles published), subject area and number of citation received etc., details about author and their contributions (article published and citation received) etc.

### Indian Citation Indicantent

SEARUN

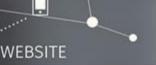

CONTENT

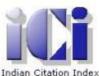

#### Indian Citation Index

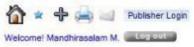

Update Profile Change Password Unsubscribe

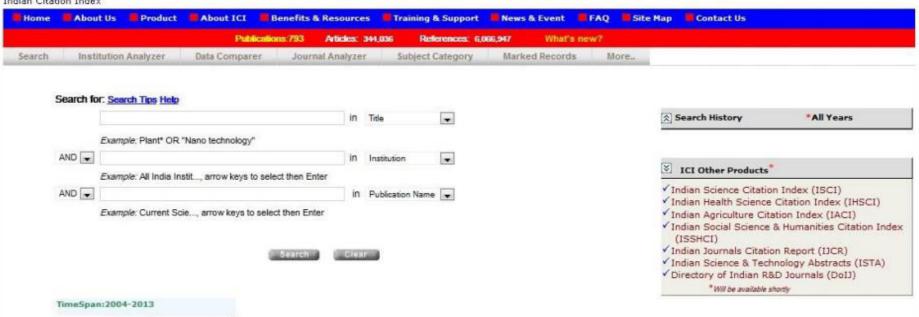

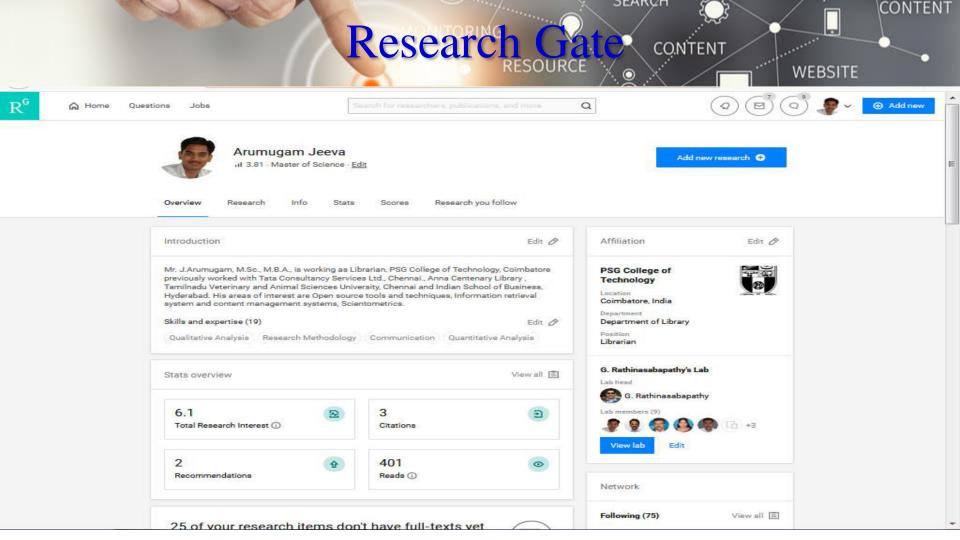

### CONTENT ORCID (Open Researcher and Contributor ID WEBSITE

DEARCH

- ORCiD gives researchers and authors a single unique ID which can be used across the research lifecycle.
  - ❖ Is a non-proprietary numeric code to uniquely identify academic authors like a DOI for human beings
  - \* Is platform agnostic
  - ❖ Integrates with PURE. You can create an ORCiD from your PURE account, or if you already have an ORCiD, you can link it to your PURE record.
  - Allows researchers to carry one ID with them despite changes in their name or the insitution to which they are affiliated
  - \* Allows for disambiguation, so that all John Smiths can be distinguished from one another
  - Allows a researcher to be linked to all their papers and details of their funding/projects
  - \* Is being used by publishers, research funders and institutions to push information between systems seamlessly, decreasing the need for the rekeying of information.

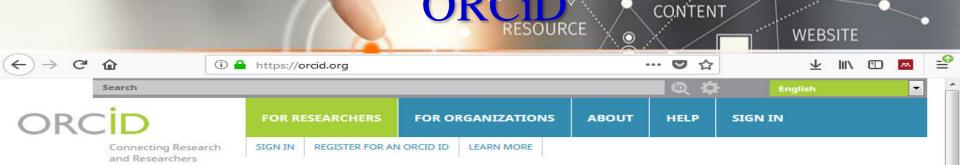

SEARUN

### DISTINGUISH YOURSELF IN THREE EASY STEPS

ORCID provides a persistent digital identifier that distinguishes you from every other researcher and, through integration in key research workflows such as manuscript and grant submission, supports automated linkages between you and your professional activities ensuring that your work is recognized. Find out more

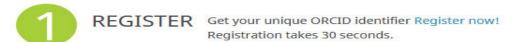

ADD YOUR INFO

Enhance your ORCID record with your professional information and link to your other identifiers (such as Scopus or ResearcherID or LinkedIn).

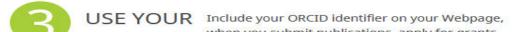

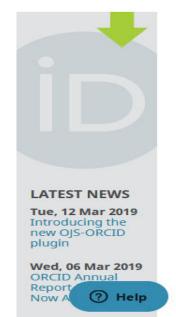

6,125,241 ORCID iDs and counting. See more...

CONTENT

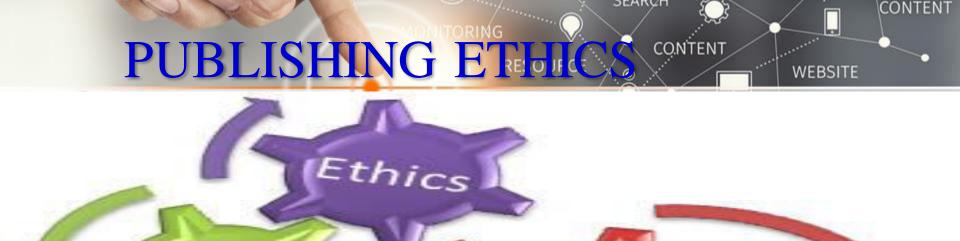

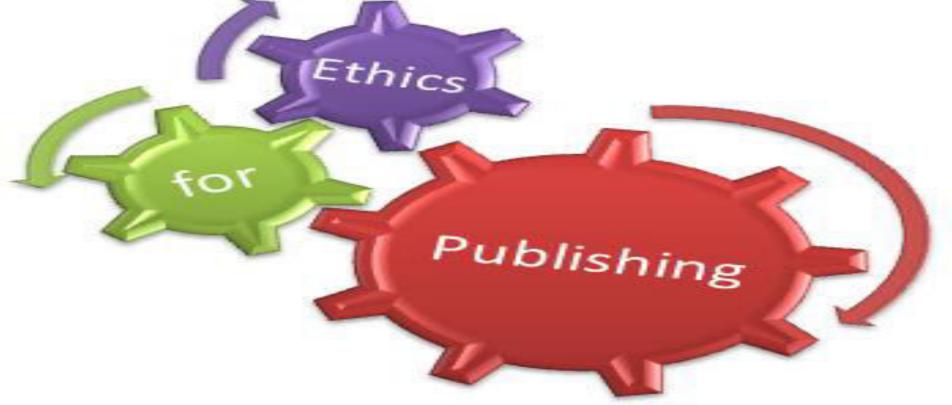

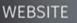

- **❖** Disclosure of Conflict of Interest
- Acknowledgment of funding sources
- ❖ Image manipulation guidelines
- Online submission supplemental information (datasets, videos)

See: Blackwell Science - Best Practice Guidelines on Publishing Ethics

http://www.blackwellpublishing.com/Publicationethics/

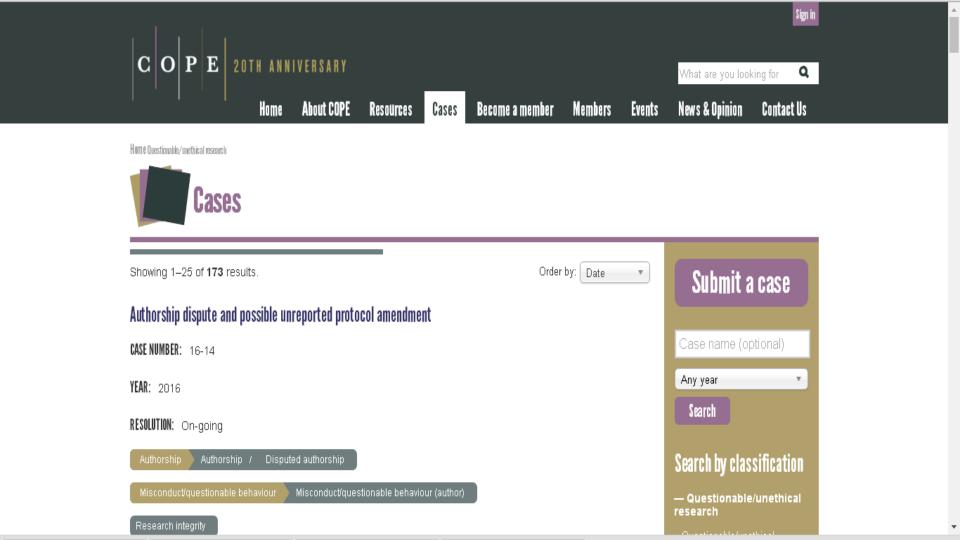

| S.NO | CLASSIFICATION                           |
|------|------------------------------------------|
| 1    | Redundant submission/publication CONTENT |
| 2    | Authorship                               |
| 3    | Falsification of data                    |
| 4    | No informed consent                      |
| 5    | Unethical research                       |
| 6    | No ethics cttee approval                 |
| 7    | Fabrication                              |
| 8    | Editorial misconduct                     |
| 9    | Plagiarism                               |
| 10   | Undeclared competing interest            |
| 11   | Breach of confidentiality                |
| 12   | Clinical miscoduct                       |
| 13   | Attack on whistleblowers                 |
| 14   | Reviewer misconduct                      |
| 15   | Deception                                |
| 16   | Failure to publish                       |
| 17   | Ethical questions                        |
|      |                                          |

- Duplicate publication/submission of research findings; failure to inform the editor of related papers that the author has under consideration or "in press"
- Unrevealed conflicts of interest that could affect the interpretation of the findings
- ❖ Misrepresentation of research findings use of selective or fraudulent data to support a hypothesis or claim

# Style and Language CONTENT

- \*Refer to the journal's author guide for notes on style (see Publishing Skills Web-Bibliography for examples)
  - Some authors write their paper with a specific journal in mind
  - ❖Others write the paper and then adapt it to fit the style of a journal they subsequently choose
- ❖ Objective is to report your findings and conclusions clearly and concisely as possible

## Style and Languagertent

- WEBSITE
- ❖ If English is not your first language, find a native English speaker (if possible) to review the content and language of the paper before submitting it
- Regardless of primary language, find a colleague/editor to review the content and language of the paper
- See: Uniform Requirements for Manuscripts Submitted to Biomedical Journals: Writing and Editing for Biomedical Publication <a href="http://www.icmje.org/">http://www.icmje.org/</a>

# Structure of a Pancer ent

WEBSITE

- ❖ Scientific writing follows a rigid structure − a format developed over hundreds of years
- \* Consequently, a paper can be read at several levels:
  - Some people just will refer to the title
  - ❖Others may read only the title and abstract
  - Others will read the paper for a deeper understanding

# Components of a Pagentent

WEBSITE

SEARCH

| Section                    | Purpose                                     |  |  |
|----------------------------|---------------------------------------------|--|--|
| Title                      | Clearly describes contents                  |  |  |
| Authors                    | Ensures recognition for the writer(s)       |  |  |
| Abstract                   | Describes what was done                     |  |  |
| Key Words (some journals)  | Ensures the article is correctly identified |  |  |
| Rey Words (Some Journals)  | in abstracting and indexing services        |  |  |
| Introduction               | Explains the problem                        |  |  |
| Methods                    | Explains how the data were collected        |  |  |
| Results                    | Describes what was discovered               |  |  |
| Discussion                 | Discusses the implications of the findings  |  |  |
| Acknowledgements           | Ensures those who helped in the research    |  |  |
|                            | are recognised                              |  |  |
| References                 | Ensures previously published work is        |  |  |
| References                 | recognised                                  |  |  |
| Appondices (some journals) | Provides supplemental data for the expert   |  |  |
| Appendices (some journals) | reader                                      |  |  |

## Authors Listing CONTENT

- \*ONLY include those who have made an intellectual contribution to the research
- ❖OR those who will publicly defend the data and conclusions, and who have approved the final version
- ❖ Order of the names of the authors can vary from discipline to discipline
  - ❖In some fields, the corresponding author's name appears first

- ❖ Describes the paper's content clearly and precisely including keywords
- ❖ Is the advertisement for the article
- Do not use abbreviations and jargon
- ❖ Search engines/indexing databases depend on the accuracy of the title since they use the keywords to identify relevant articles

DEARUI

CONTENT

CONTENT

- ❖ Briefly summarize (often 150 words) the problem, the method, the results, and the conclusions so that
  - \* The reader can decide whether or not to read the whole article
- ❖ Together, the title and the abstract should stand on their own
- ❖ Many authors write the abstract last so that it accurately reflects the content of the paper
- See: The Structured Abstract: An Essential Tool for Research <a href="http://research.mlanet.org/structured\_abstract.html">http://research.mlanet.org/structured\_abstract.html</a>

## Introduction

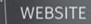

CONTENT

- Clearly state the:
  - Problem being investigated
  - \*Background that explains the problem
  - \*Reasons for conducting the research
- ❖ Summarize relevant research to provide context
- ❖ State how your work differs from published work
- ❖ Identify the questions you are answering
- \* Explain what other findings, if any, you are challenging or extending
- \*Briefly describe the experiment, hypothesis(es), research question(s); general experimental design or method

- Provide the reader enough details so they can understand and replicate your research
- Explain how you studied the problem, identify the procedures you followed, and order these chronologically where possible
- Explain new methodology in detail; otherwise name the method and cite the previously published work
- Include the frequency of observations, what types of data were recorded, etc.
- ❖ Be precise in describing measurements and include errors of measurement or research design limits

- \* Objectively present your findings, and explain what was found
- **❖** Show that your new results are contributing to the body of scientific knowledge
- **❖** Follow a logical sequence based on the tables and figures presenting the findings to answer the question or hypothesis
- ❖ Figures should have a brief description (a legend), providing the reader sufficient information to know how the data were produced

# Discussion/Concluse of the Conclusion of the Conclusion of the Con

- ❖ Describe what your results mean in context of what was already known about the subject
- ❖ Indicate how the results relate to expectations and to the literature previously cited
- Explain how the research has moved the body of scientific knowledge forward
- ❖ Do not extend your conclusions beyond what is directly supported by your results avoid undue speculation
- Outline the next steps for further study

## References

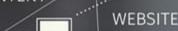

- Whenever you draw upon previously published work, you must acknowledge the source
- Any information not from your experiment and not 'common knowledge' should be recognized by a citation
- How references are presented varies considerably refer to notes for authors for the specific journal
- Avoid references that are difficult to find
- Avoid listing related references that were not important to the study

### Article Submission CONTENT

WEBSITE

- Select your journal carefully
- \* Read the aims and scope
- ❖ Think about your target audience and the level of your work do you have a realistic chance of being accepted?
- ❖ Follow the guidelines in the notes for authors and include everything they ask it makes the editor's job easier...
- Articles should **not** be submitted to more than one journal at a time
- See: Instructions to Authors in Health Sciences <a href="http://mulford.mco.edu/instr/">http://mulford.mco.edu/instr/</a>

WERSITE

- Many publishers now offer a completely electronic submission process
- ❖ Article is submitted online and all of the review procedure also happens online
- Speeds up the editorial process
- ❖ Is invaluable for authors in low-income countries

# After Submission CONTENT

- Most journal editors will make an initial decision on a paper to review or to reject
- Most editors appoint two referees
- \*Refereeing speed varies tremendously between journals
- ❖ Authors should receive a decision of Accept, Accept with Revision (Minor or Major), or Reject
- ❖ If a paper is rejected, most editors will write to you explaining their decision
- ❖ After rejection, authors have the option of submitting the paper to another journal editor's suggestions should be addressed

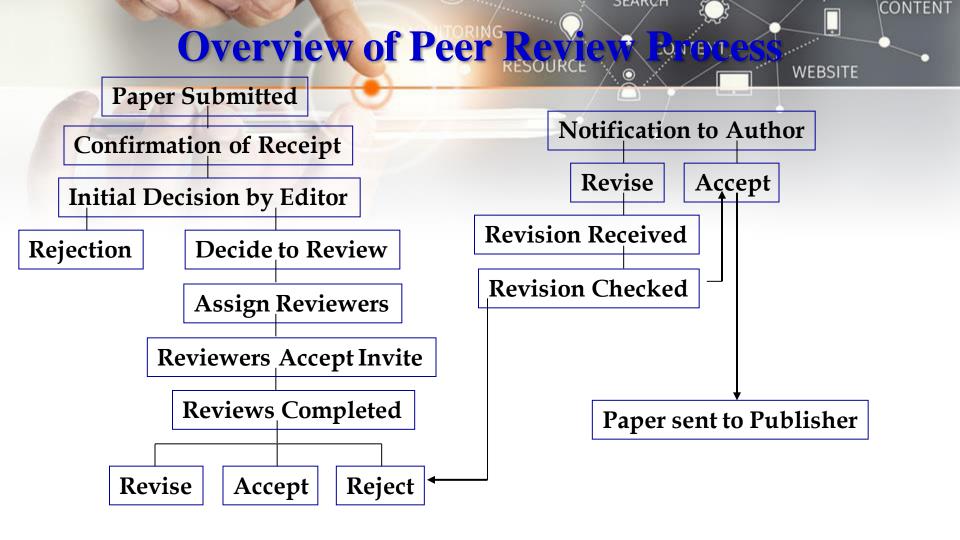

## Publishing Tips CONTENT

Editors and reviewers are looking for original and innovative research that will add to the field of study; keys

- For research-based papers, ensure that you have enough numbers to justify sound statistical conclusions
  - For a larger study, it may be better to produce one important research paper, rather than a number of average incremental papers

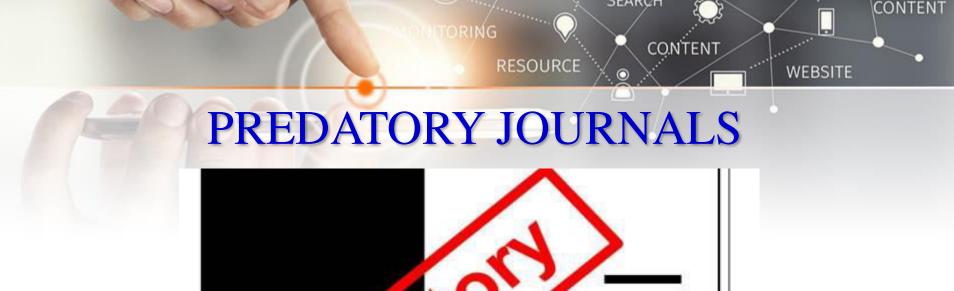

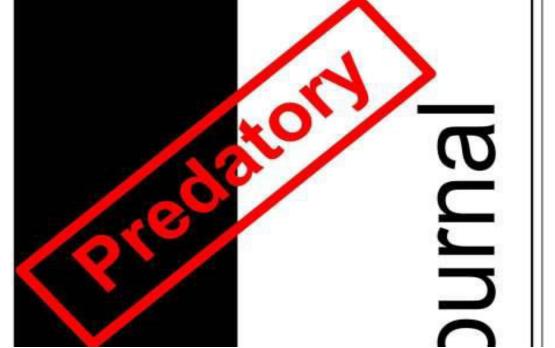

#### BEALL'S PRED CONTENT

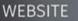

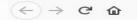

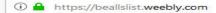

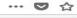

DEARCH

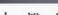

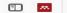

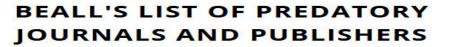

PUBLISHERS

STANDALONE JOURNALS

CONTACT

OTHER

Q Search for publishers (name or URL)

#### Potential predatory scholarly open-access publishers

Instructions: first, find the journal's publisher - it is usually written at the bottom of journal's webpage or in the "About" section. Then simply enter the publisher's name or its URL in the search box above. If the journal does not have a publisher use the Standalone Journals list.

#### Original list

This is an archived version of the Beall's list - a list of potential predatory publishers created by a librarian Jeffrey Beall. We will only update links and add notes to this list. A list of new predatory publishers is available below the original one.

- 1088 Fmail Press
- 2425 Publishers
- The 5th Publisher

POWERED BY WEEDLY

#### Useful pages

List of journals falsely claiming to be indexed by DOAI

DOAI: Iournals added and removed

Nonrecommended medical periodicals

Retraction Watch

Flaky Academic Journals Blog

List of scholarly publishing stings

Conferences

https://beallslist.weebly.com/

## Criteria For Determining Predatoronient

WEBSITE

CONTENT

DEARCH

- The scope of interest includes non-biomedical subjects alongside biomedical topics
- ❖ The website contains spelling and grammar errors
- ❖ Images are distorted/fuzzy, intended to look like something they are not, or which are unauthorized
- ❖ The homepage language targets authors
- ❖ The Index Copernicus Value is promoted on the website
- Description of the manuscript handling process is lacking
- ❖ Manuscripts are requested to be submitted via email
- Rapid publication is promised
- There is no retraction policy
- ❖ Information on whether and how journal content will be digitally preserved is absent
- ❖ The Article processing/publication charge is very low (e.g., < \$150 USD)
- ❖ Journals claiming to be open access either retain copyright of published research or fail to mention copyright
- The contact email address is non-professional and non-journal affiliated (e.g., @gmail.com or @yahoo.com)

# Indexing in JCR and DC CONTENT WEBSITE

Many predatory journals are claiming they are indexed by DOAJ and JCR Master List, while they are not. You should always check whether a journal you want to publish in is telling the truth. If a journal is indexed by JCR or/and DOAJ, that is usually a very good indicator that the journal is not predatory.

- JCR : <a href="http://mjl.clarivate.com/">http://mjl.clarivate.com/</a>
- ♦ DOAJ : <a href="https://doaj.org/">https://doaj.org/</a>

# Journal Evaluation Toll CONTENT

❖ Journal Evaluation Tool is a scoring sheet that anyone can use to determine the credibility of a journal. Follow the simple guide written by the authors to score the journal of your choice.

Download Journal Evaluation Tool: https://digitalcommons.lmu.edu/librarian\_pubs/40/

DEARCH

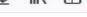

Scholarly Open Access
Critical Analysis of Jeffrey Beall's Blog - Open Access Publishing

#### **Scholarly Open Access**

Critical Analysis of Jeffery Beall's Blog Open Access Publishing

| Home        | About                | About Us    | Beall's          | Beall's List      | Support     |  |
|-------------|----------------------|-------------|------------------|-------------------|-------------|--|
| Open Access | Jeffery Beall        | Open Access | Criteria         | Predatory Blogger | Open Access |  |
| <u>Home</u> | About Jeffrey Breall | About Us    | Beall's Criteria | Beall's List      | Support     |  |

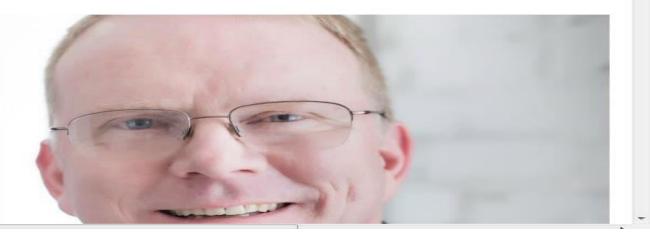

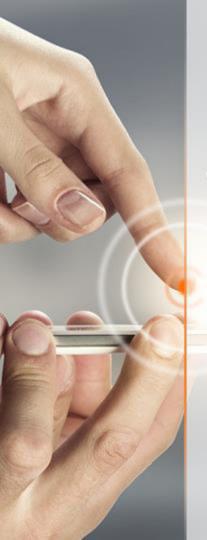

## Fake Impact Factor Providers

- **❖** ISI (International Scientific Indexing)
- **❖** ISRA(International Society for Research Activity)
- **❖** SJIF (Scientific Journal Impact Factor)
- QIF(Quality Impact Factor)
- OAJI(Open Academic Journal Index)
- **❖** IIFS(International Impact Factor Services)
- CIF(Cosmos Impact Factor)
- UIF(Universal Impact Factor)
- **❖** SISIF(Scientific Indexing Services Impact Factor)
- ❖ SIF (Science Impact Factor)
- GIF(Global Impact Factor)
- ❖ JIF(Journal Impact Factor)
- **❖** TIF(Technical Impact Factor)

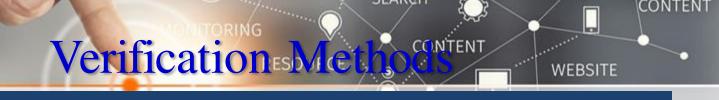

## COPE

DOAJ

JOL

**OASPA** 

- Journal Citation Reports
- ❖ SCImago (Scientific Journal Rankings)
- Cabell's Directory of Publishing Opportunities
- Elsevier's Journal Finder
- **❖** JANE(Journal / Author Name Estimator)
- \* MLA Directory of Periodicals

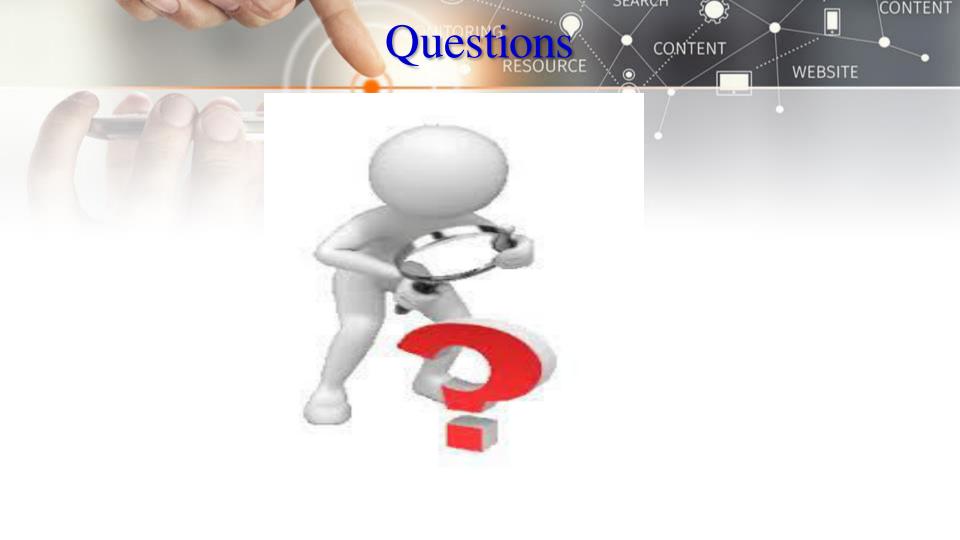

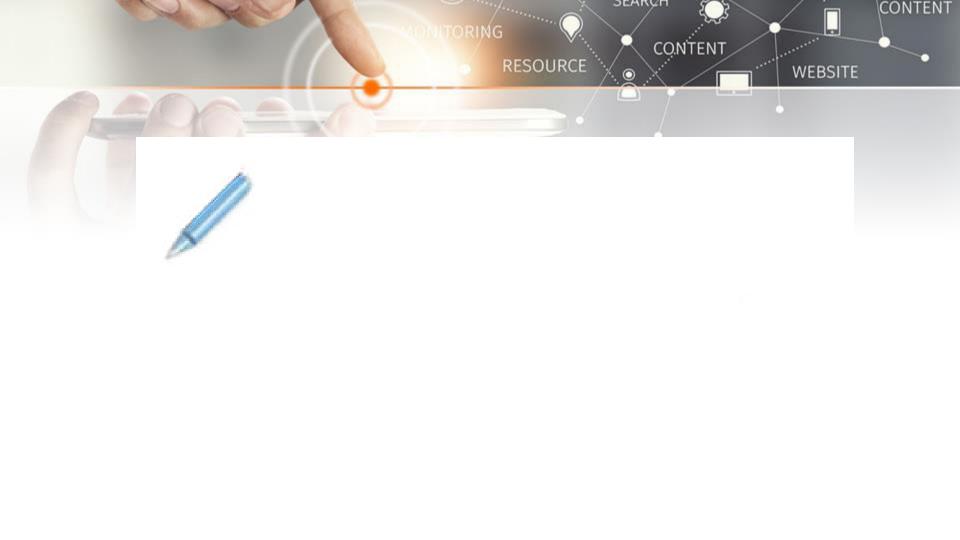